$\overline{(\ }$ 

 $\lambda$ 

è

# **MATLAB**

 $\overline{c}$  $\mathbf{1}$  $\,1$  $200092; 2.$  $(1,$ 430072)  $(GUI)$ Matlab  $\ddot{\cdot}$ Matlab

; Matlab  $\ddot{\phantom{a}}$  $\ddot{\cdot}$  $\ddot{\cdot}$  $: TU991.32$  $: 1672 - 0679(2006)02 - 0054 - 06$  $\colon$  A

**VB**, **VC**  $\circ$ Matlab Mathworks 20 80 Matlab  $\circ$ 

Matlab  $\circ$  $\ddot{\phantom{0}}$  $\big)$  $\ddot{.}$ 

 $\overline{1}$ 

 $\ddot{\cdot}$  $\circ$  $\colon$  $\ddot{\cdot}$  $\mathbf{.}$  $\boldsymbol{A}$  $\boldsymbol{B}$  $\colon$  $\left(1\right)$  $\dot{\iota}$  $\frac{j}{j}$  $\big\}$  -1  $\dot{\iota}$  $a_{ii} =$  $\overline{0}$  $\dot{i}$  $\lbrack$ ]  $2006 - 04 - 26$  $\begin{bmatrix} 1 & 1 \\ 1 & 1 \end{bmatrix}$  $\mathbf{1}$  $(1982-)$ ,

55

 $\mathbf{1}$  $\mathbf{1}$ 峰矩阵 表 1 两端节点编号 管段编号 起点 终点  $\overline{c}$  $\mathbf{1}$  $\,1$  $\overline{c}$  $\overline{c}$  $\sqrt{3}$  $3<sub>+</sub>$  $74$  $6 \overline{3}$  $\overline{6}$ 3  $\overline{4}$  $\overline{5}$ 6 5  $\varsigma$  $\overline{5}$  $\overline{4}$  $\Delta$ 6  $\overline{6}$  $\overline{4}$ ī 图 1 简单环形网示意图  $\overline{7}$ 5  $\overline{2}$  $\circ$  $\circ$  $\sim$  $b_{ij}$  $\ddot{\cdot}$  $\left(1\right)$  $\dot{i}$  $-1$  $b_n =$  $\dot{\iota}$  $\ddot{\phantom{a}}$  $\overline{0}$  $\dot{i}$  $\dot{i}$  $\overline{2}$  $\mathbf{1}$  $\circ$ 

 $B_{ij}$ , Matlab

 $\overline{2}$ 

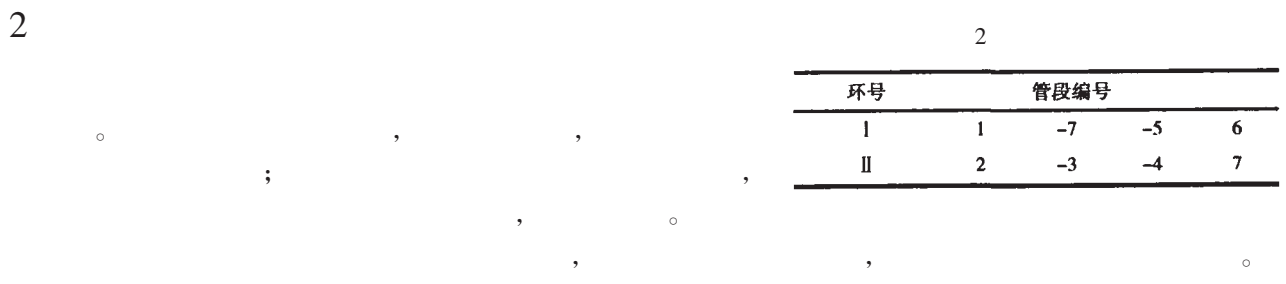

 $q_j$ ,

$$
\omega = \sum_{j=1}^{M} q_j^2 \longrightarrow \min \tag{1}
$$

 $\left[1\right]_{\circ}$ 

 ${\cal M} \,,$ 

$$
\sum_{j \in S_i} (a_{ij} q_j) + Q_i = 0 \qquad i = 1, 2, 3, \cdots, N \tag{2}
$$

 $\circ$ 

 $\circ$ 

 $\mathcal{L}$ 

\n (1) \n 
$$
\begin{aligned}\n &\text{(1)} \quad \text{(2)} \quad \text{(3)} \quad \text{(4)} \\
&\text{(5)} \quad \text{(6)} \quad \text{(7)} \quad \text{(8)} \quad \text{(9)} \quad \text{(10)} \quad \text{(11)} \quad \text{(12)} \quad \text{(13)} \quad \text{(14)} \\
&\text{(15)} \quad \text{(16)} \quad \text{(17)} \quad \text{(18)} \quad \text{(19)} \quad \text{(19)}
$$

Jacobi  $\boldsymbol{J}$  $_{\circ}$   $J$ 

 $\overline{\phantom{a}}$ 

 $,$ Matlab  $\circ$  ${\rm sparse} \, ,$  $\circ$ 

### GUI  $\overline{4}$

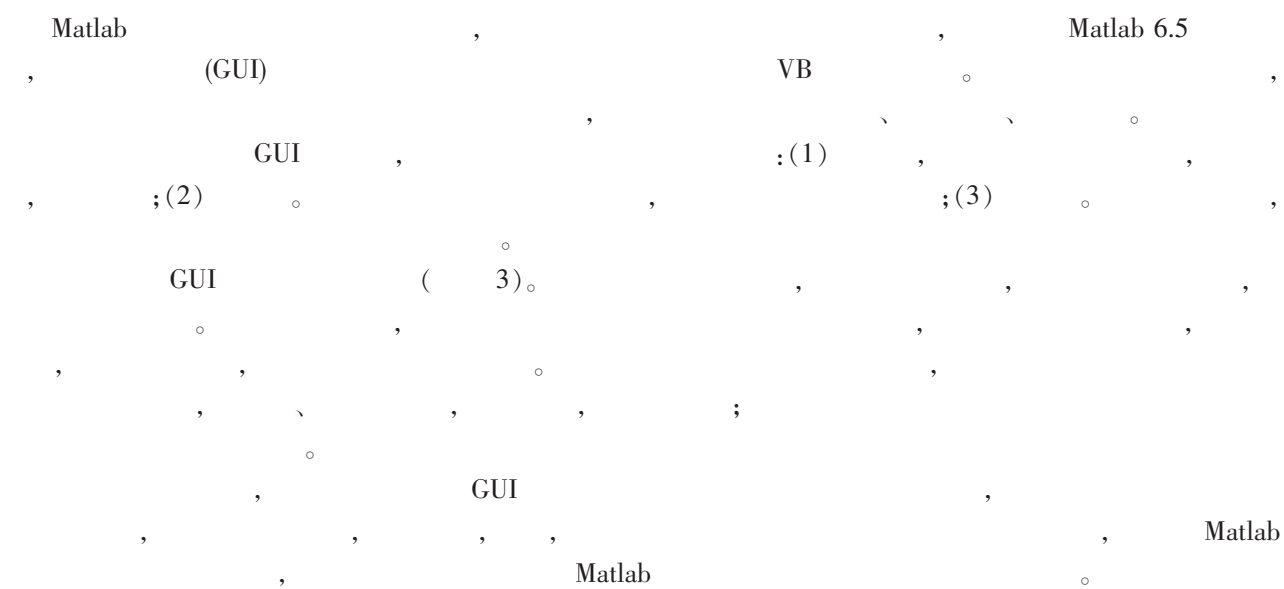

 $\overline{\phantom{a}}$ 

## 5

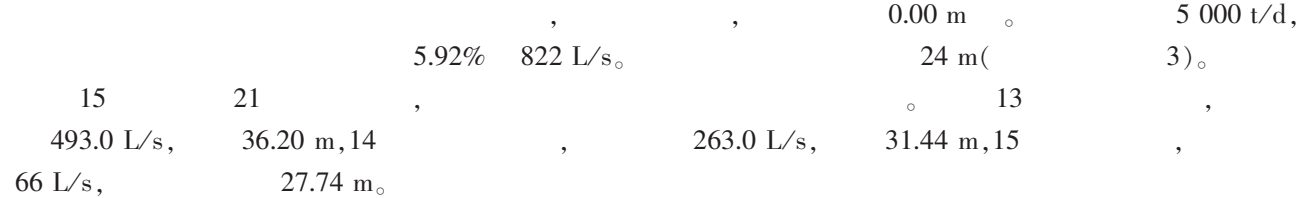

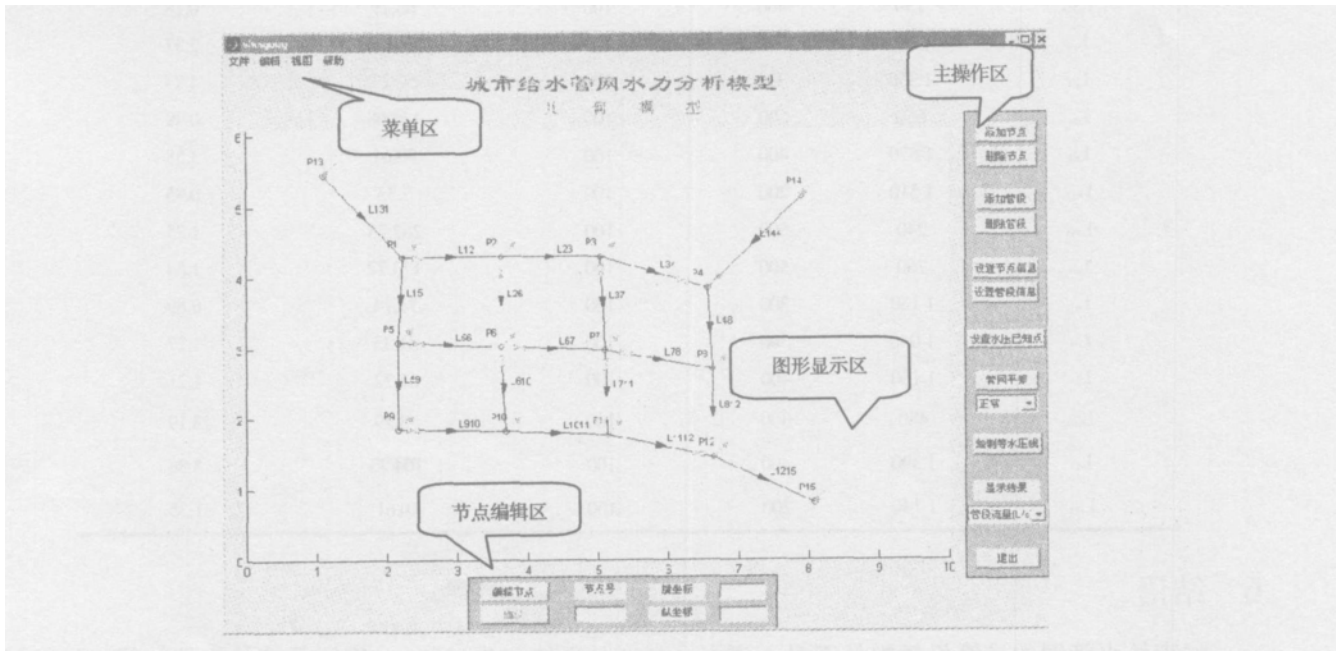

### $3<sub>1</sub>$ 4,

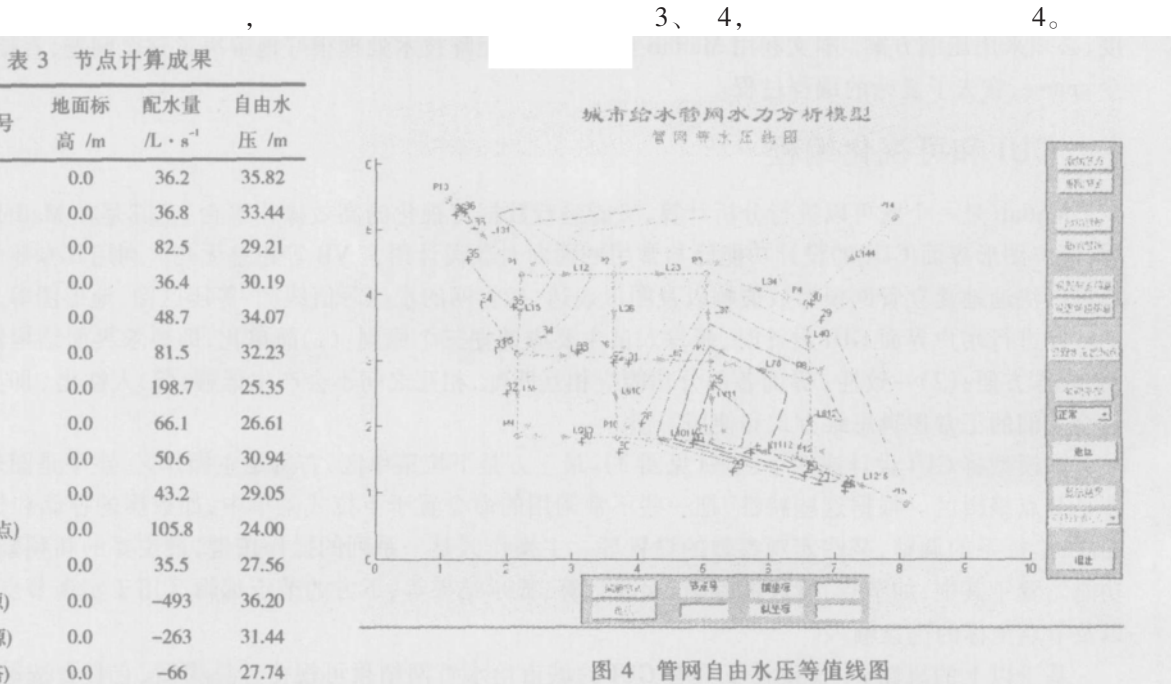

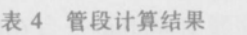

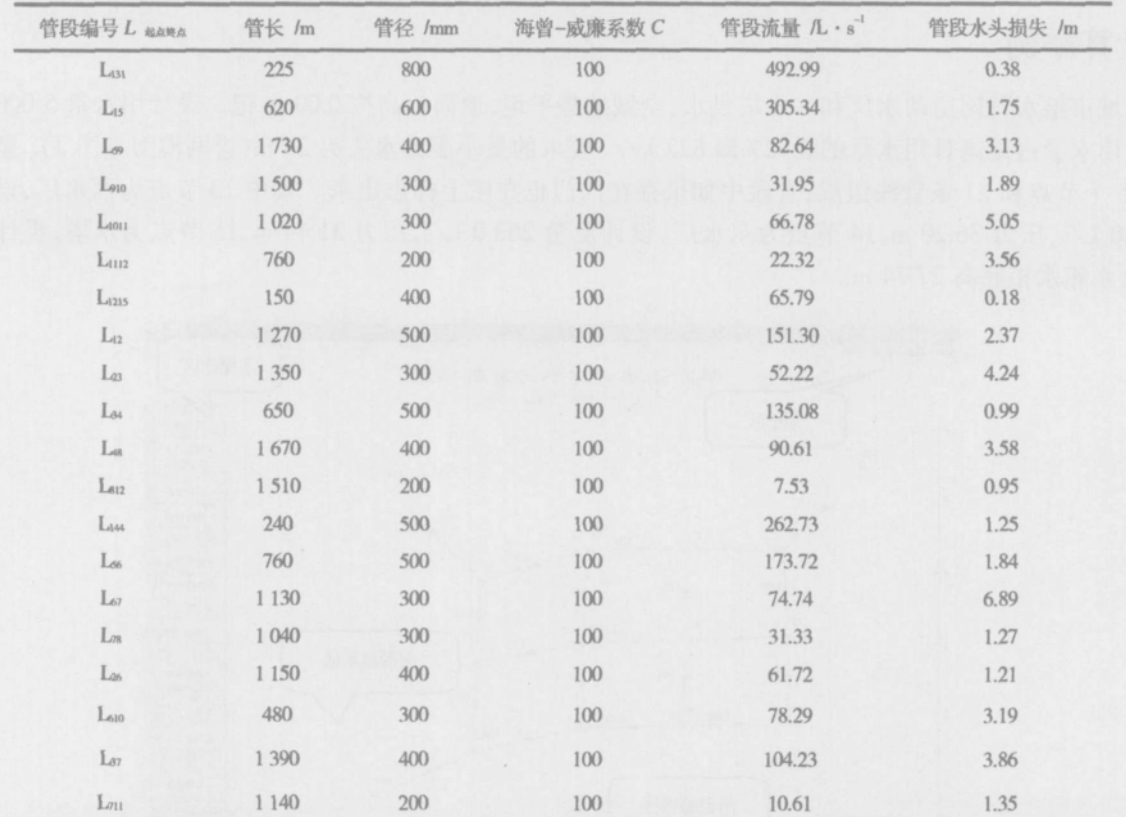

 $\overline{\phantom{a}}$ 

节点编号

 $\mathbf{1}$ 

 $\sqrt{2}$ 

3  $\overline{4}$ 

 $\sqrt{5}$ 

 $6\phantom{a}$  $\overline{7}$ 

 $\,$  8  $\,$  $\overline{9}$ 

 $10$ 

11(控制点)

 $12$ 

13(水源)

14(水源)

15(水塔)

地面标

高/m

 $0.0$ 

 $0.0$ 

 $0.0$ 

 $0.0$ 

 $0.0$ 

 $0.0$ 

 $0.0$ 

 $0.0$ 

 $0.0$ 

 $0.0$ 

 $0.0$ 

 $0.0$ 

 $0.0$ 

 $0.0$ 

 $0.0$ 

 $\overline{\phantom{a}}$ 

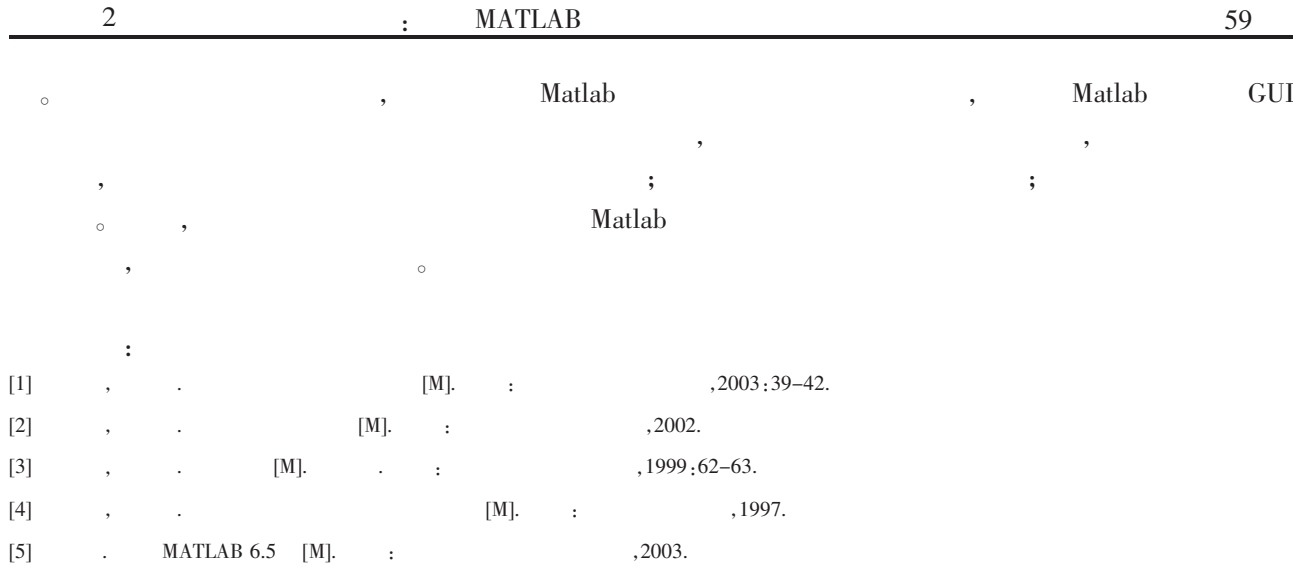

## Visualized Modeling & Emulated Computation of Civil Water-supply Network under MATLAB

YAO Yu<sup>1</sup>, YU Guo-ping<sup>1</sup>, HU Shao-hua<sup>2</sup>

(1.College of Environmental Science and Engineering, Tongji University, Shanghai 200092, China; 2.School of Civil Engineering, Wuhan University, Wuhan 430072, China)

**Abstract**: To analyze circuit water distribution networks, a visualized computational model with graphic user interface(GUI) is developed in this paper. The model is integrated with geometric data input, network design, calculation and result analysis under Matlab environment. It simplifies the computational procedures and programmaking process due to the introduction of Matlab and makes the analysis of networks more efficient. Key words: network; visualized analysis; newton-raphson method; Matlab